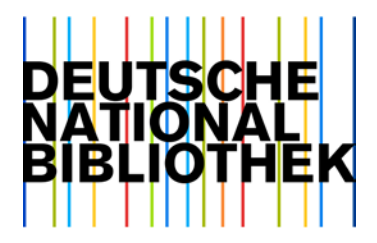

14. Oktober 2016

# **Datendienst Gemeinsame Normdatei (GND): Änderungen im Format MARC 21 für Normdaten ab 12. Januar 2016 (Export-Release 01/2016)**

Sehr geehrte Damen und Herren,

wir möchten auf folgende bevorstehende Änderungen im Format MARC 21 für Normdaten aufmerksam machen.

## 1. Zeitplan

Die Änderungen sind gültig ab:

- | 12. Januar 2016
- (Während der technischen Umstellung kann es zwischen 8:00 12:00 Uhr zu Störungen bei den Schnittstellen und im Datenshop kommen.)
- Lfg. 02, 20[1](#page-0-0)6 des GND-Änderungsdienstes<sup>1</sup>

## 2. Formatänderungen

#### 2.1. Auslieferung von URIs in den Unterfeldern \$0 (IDN des Normdatensatzes) bei GND-internen Links

In Feldern von GND-Datensätzen mit GND-internen Links wird zusätzlich zu der bisher erfolgten Auslieferung der GND-Nummer (eingeleitet mit "(DE-588)") und der DNB-internen Datensatznummer (eingeleitet mit "(DE-101)") ein drittes Unterfeld \$0 mit dem URI (eingeleitet "(uri)") besetzt.

Dies betrifft die MARC-21-Felder 260, 372, 380, 382, 500, 510, 511, 530, 550, 551 und 682.

i<br>I

<span id="page-0-0"></span><sup>1</sup> <http://www.dnb.de/gndaenderungsdienst>

Der Umgang mit diesem zusätzlichen Identifier und dessen mögliche Auswirkungen auf die Funktionalität und den Workflow sollten anhand der bereitgestellten Testdaten rechtzeitig überprüft werden.

Je Unterfeld \$0 (IDN des Normdatensatzes) (R):

- | "(DE-101)"IDN des Normdatensatzes
- | "(DE-588)"IDN des Normdatensatzes
- | "(uri[\)http://d-nb.info/gnd/"](http://d-nb.info/gnd/%22)IDN des Normdatensatzes

Beispiel:

550 \_\_ \$0(DE-101)040533115\$0(DE-588)4053311-6 **\$0(uri)**http://d-nb.info/gnd/4053311-6\$aSchriftstellerin\$94:vbal\$wr\$iVerwandter Begriff

#### 2.2. Überarbeitung der Besetzung des MARC-Felds 008 [Datenelemente mit fester Länge, Position 14 (Verwendung der Ansetzung – Haupt- oder Nebeneintragung) – Neuer Wert "b"]

Position 14 kennzeichnet alle Datensätze, die für die Formalerschließung<sup>[2](#page-1-0)</sup> verwendet werden können. In den bisherigen Datenlieferungen wurde immer ein "a" für "geeignet" gesetzt. Dies ist nicht in allen Fällen korrekt. Zur besseren Auswertung dieser Position wurde die Konversion überarbeitet und es wird ab diesem Release nun zwischen einem "a" (geeignet) und einem "b" (nicht geeignet) unterschieden.

Folgende Entitäten erhalten ein "a" für geeignet:

- | "Person individualisiert" (MARC-Feld 079 Normdatenspezifische Codierungen, Unterfeld \$b Entitätentyp  $p^*$ )
- | "Personennamen nicht individualisiert" (MARC-Feld 079 Normdatenspezifische Codierungen, Unterfeld \$b Entitätentyp "n")
- | "Körperschaft" (MARC-Feld 079 Normdatenspezifische Codierungen, Unterfeld \$b Entitätentyp "b"
- | "Kongresse" (MARC-Feld 079 Normdatenspezifische Codierungen, Unterfeld \$b Entitätentyp  $(f'')$
- | "Werke" (MARC-Feld 079 Normdatenspezifische Codierungen, Unterfeld \$b Entitätentyp "u")

Folgende Entitäten bzw. Sätze erhalten ein "b" für nicht geeignet:

- | "Sachbegriff" (MARC-Feld 079 Normdatenspezifische Codierungen, Unterfeld \$b Entitätentyp "s")
- | Hinweissätze (MARC-Feld 008, Position 09 Art des Datensatzes "b")

Im Fall der Entität "Geografikum" (MARC-Feld 079 Normdatenspezifische Codierungen, Unterfeld \$b Entitätentyp "g") kann "a" oder "b" je nach Sachverhalt besetzt sein. Gebietskörperschaften und Verwaltungseinheiten (MARC-Feld 079 Normdatenspezifische Codierungen, Unterfeld \$v Codes für Entitätenuntergliederung "gik") können als geistige Schöpfer auftreten und erhalten ein "a". Die anderen Geografika erhalten ein "b".

i<br>I

<span id="page-1-0"></span><sup>2</sup> [http://www.dnb.de/formalerschliessung](http://www.dnb.de/formalerschliessung.html)

#### 2.3. Überarbeitung der Besetzung des MARC-Felds 008 [Datenelemente mit fester Länge, Position 15 (Verwendung der Ansetzung – Nebeneintragung unter einem Schlagwort)]

Position 15 kennzeichnet alle Datensätze, die für die Sacherschließung verwendet werden können. Bisherige Praxis war die Kennzeichnung aller Datensätze, die für die Sacherschließung tatsächlich bereits verwendet wurden. Dies wurde nun ebenfalls überarbeitet.

Fast alle Entitäten erhalten generell ein "a" (geeignet). Lediglich "Personennamen – nicht individualisiert" (MARC-Feld 079 Normdatenspezifische Codierungen, Unterfeld \$b Entitätentyp "n" und Hinweissätze (MARC-Feld 008, Position 09 Art des Datensatzes "b") werden mit einem "b" (nicht geeignet) gekennzeichnet.

#### 2.4. MARC-Feld 079 (Normdatenspezifische Codierungen) Unterfeld \$v (Codes für Entitätenuntergliederungen) (R) – Neue Werte

Folgende neue Codes werden zukünftig ausgeliefert:

| "kif" – Firmen

i<br>I

- | "kim" musikalische Körperschaften (d. h. Körperschaften, die selbst Musik machen)
- | "kir" religiöse Körperschaften
- | "kiv" religiöse Verwaltungseinheiten (z. B. Diözesen)
	- "sab" musikalische Besetzung
- | "sag" musikalisches Genre

Die neuen Codes werden voraussichtlich zeitnah zur Einführung in die vollständige Liste aller Entitätencodes eingearbeitet. Diese steht auf den GND-Webseiten<sup>[3](#page-2-0)</sup> zur Verfügung.

### 3. Weiterführende Hinweise und Testdaten

Die offizielle Dokumentation der beschriebenen Felder finden Sie auf den Webseiten der Library of Congress unter [http://www.loc.gov/marc/authority/ecadhome.html.](http://www.loc.gov/marc/authority/ecadhome.html)

Die vollständige Feldbeschreibung für Normdaten ist als PDF- und Excel-Version hinterlegt unter [http://www.dnb.de/marc21.](http://www.dnb.de/marc21) Um einen schnellen Überblick über die Änderungen seit der Veröffentlichung der vorhergehenden Konkordanz anzubieten, sind in der PDF-Version alle Änderungen gegenüber der unmittelbar vorhergehenden Version auf den ersten Seiten der aktuellen Feldbeschreibung vorangestellt.

Bitte beachten Sie, dass diese Dokumentation noch nicht umfassend dem RDA-Vokabular angepasst ist. Die Umarbeitung ist in einem zukünftigen Release geplant.

<span id="page-2-0"></span><sup>3</sup> [http://www.dnb.de/SharedDocs/Downloads/DE/DNB/standardisierung/inhaltserschliessung/](http://www.dnb.de/SharedDocs/Downloads/DE/DNB/standardisierung/inhaltserschliessung/entitaetenCodes.pdf) [entitaetenCodes.pdf](http://www.dnb.de/SharedDocs/Downloads/DE/DNB/standardisierung/inhaltserschliessung/entitaetenCodes.pdf)

Eine Beispieldatei, die die angekündigten Änderungen bzw. das neue Feld enthält, finden Sie unter <http://datendienst.dnb.de/cgi-bin/mabit.pl?userID=testdat&pass=testdat&cmd=login> mit dem Dateinamen "GNDTestRelease01\_2016".

## 4. Unverbindliche Vorabinformation für das übernächste Release

Bitte beachten Sie, dass diese Vorabinformation zu möglichen zukünftigen Änderungen nicht vollständig sein kann, auch können Änderungen auf ein späteres Release verschoben werden oder ganz entfallen. Ebenso können sich noch wesentliche inhaltliche Änderungen ergeben. Welche Punkte konkret umgesetzt werden, entnehmen Sie bitte der entsprechenden Ankündigung des Releases, die Mitte Februar 2016 versendet wird.

Weitere Informationen zum Release-Zyklus unter:<https://wiki.dnb.de/x/wgcbBQ>

Für das **übernächste Release** Mitte Mai 2016 sind zurzeit noch keine Änderungen bekannt.

Den Text dieses Rundschreibens finden Sie auch auf unserer Homepage unter [http://www.dnb.de/datendienstinfo.](http://www.dnb.de/datendienstinfo)

Für weitere Fragen erreichen Sie uns per E-Mail unter [datendienste@dnb.de](mailto:datendienste@dnb.de) und unter den bekannten Telefonnummern.

Mit freundlichen Grüßen

i.A. Heike Eichenauer

\*\*\* Lesen. Hören. Wissen. Deutsche Nationalbibliothek \*\*\*

--

Heike Eichenauer Deutsche Nationalbibliothek Digitale Dienste Adickesallee 1 D-60322 Frankfurt Telefon: +49-69-1525-1074 Telefax: +49-69-1525-1636 <mailto:h.eichenauer@dnb.de> [http://www.dnb.de](http://www.dnb.de/)